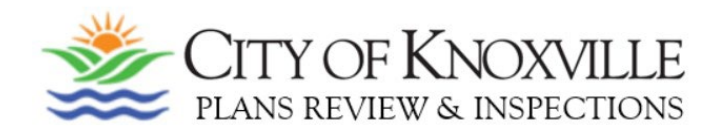

## **PROJECT DISCUSSION MEETINGS**

# **- PLEASE READ -**

These in-person meetings are typically scheduled for projects that require a limited group of review staff which allows for a more focused meeting.

Project Discussion Meetings (PDM) are available on **Monday and Thursday afternoons** and will be arranged **as schedules allow.**

### **To Request a Project Discussion Meeting:**

Fill out the application *completely* and email it to [InspectionsMeeting@knoxvilletn.gov](mailto:jscobee@knoxvilletn.gov) A *complete* application must include and will not be scheduled without the following:

- **A specific list of questions to be answered at the meeting.** *Please provide your list of specific questions related to this project on a separate document if you require more space than the request form allows.*
- **Detailed concept drawings, site plans, project details, etc. for review and discussion. Limit documentation to items directly pertaining to your meeting request.** *Be sure your submissions are current when you submit them as any design/ site plan changes received within a week of your meeting will result in your meeting being rescheduled to the next available meeting. This will allow our staff appropriate time to review the new plans.*

#### **Important information, please read PRIOR to submitting your request:**

- o It is inappropriate to request a Project Discussion Meeting for projects currently under review.
- o **Incomplete applications and those without supporting documentation,** will be! returned and *will not be scheduled until the documentation is submitted. Please submit all documentation at once as one packet, do not send separately as it will be returned for resubmission.*
- o **All correspondence will be sent to the person listed as Project Contact.** The Project Contact is responsible for ensuring the invite is forwarded to others on their team.
- o **Your application will be reviewed prior to scheduling**. If a meeting is deemed! appropriate, you will be contacted by a member of our staff.
- o **Meetings are in-person**. The principal applicant/project manager will need to attend in-person. Ancillary personnel are welcome to attend either in-person or via Zoom. If a Zoom option is required for ancillary staff please advise us when you submit your request.
- o Please be advised that meetings will be recorded; however, applicants are responsible for taking minutes/notes at the meeting.

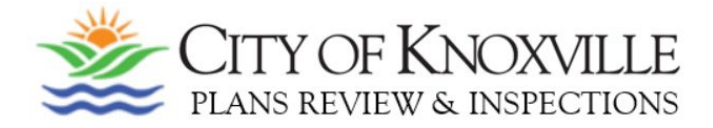

### **PROJECT DISCUSSION MEETING (PDM) REQUEST**

*Please read instructions prior to submitting as incomplete and/or illegible applications will be returned for resubmission.*

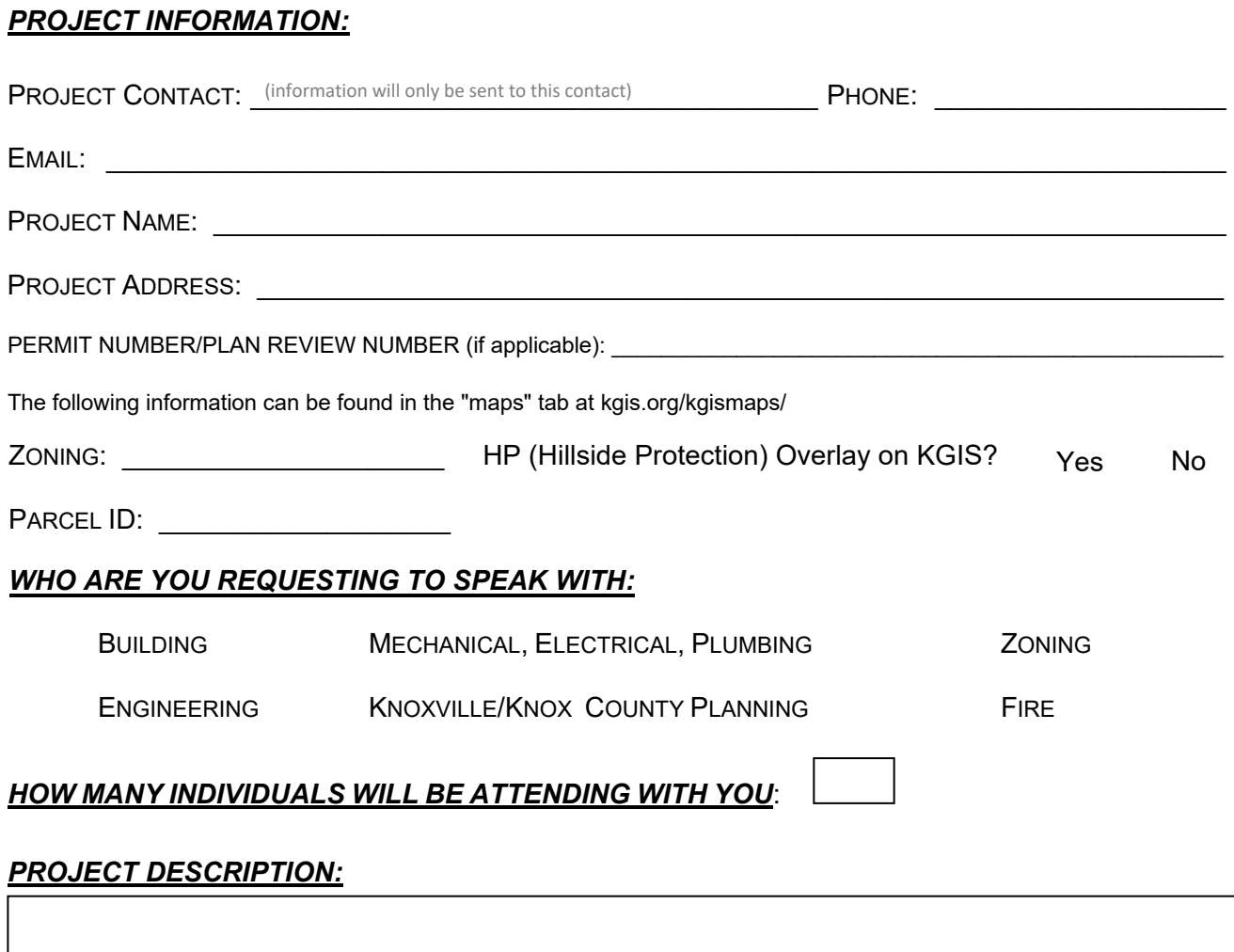

#### *\*REQUIRED\* SPECIFIC QUESTIONS REGARDING THIS PROJECT:*

*(Please submit questions in list format, you may use additional paper if necessary)*